## **Novoselytsia**

```
var DrawingManagerData = {"mapZoom":11,"mapCenter":["48.2199731134","26.266156939"],"m
  apObjects":[{"title":null,"type":"marker","coordinates":[["48.22757301","26.2769716057"]]}]}; var
                            GoogleMaps = \{ map: null, mapZoom: (DrawingManagerData == "" ? 4 :
                  DrawingManagerData.mapZoom), mapCenter: (DrawingManagerData == " ? new
                                 google.maps.LatLng(24.886436490787712, -70.2685546875) : new
    google.maps.LatLng(DrawingManagerData.mapCenter[0], DrawingManagerData.mapCenter[1])),
               existingAreas: (DrawingManagerData == " ? " : DrawingManagerData mapObjects),
renderedAreas: [], drawingManager: null, markerIcons: { "regular" : "http://icons.iconarchive.com/ico
ns/icons-land/vista-map-markers/32/Map-Marker-Marker-Outside-Chartreuse-icon.png", "hovered" : "
http://icons.iconarchive.com/icons/icons-land/vista-map-markers/64/Map-Marker-Marker-Outside-Azur
  e-icon.png" }, init: function() { //Define Map Center View var map Options = { zoom: this map Zoom,
                                    center: this mapCenter, mapTypeControlOptions: { mapTypeIds:
                              [google.maps.MapTypeId.ROADMAP,google.maps.MapTypeId.TERRAIN,
 google.maps.MapTypeId.SATELLITE] }, mapTypeId: google.maps.MapTypeId.TERRAIN }; this.map =
new google.maps.Map(document.getElementById('map-canvas'), mapOptions); //draw existing areas
this drawExistingAreas(); \}, drawExistingAreas: function() { for (var i in this existingAreas) { //handle
              polygons if (this existing Areas [i] type == "polygon" ) { var paths = []; for (var point in
                           this.existingAreas[i].coordinates) { paths.push(new google.maps.LatLng (
this existing Areas [i] coordinates [point][0]. this existing Areas [i] coordinates [point][1] ) ): } var area =
 new google.maps.Polygon({ paths: paths, strokeColor: '#FF0000', strokeOpacity: 0.8, strokeWeight:
2, fillColor: '#FF0000', fillOpacity: 0.35, title: this.existingAreas[i].title, type: this.existingAreas[i].type
              }); area.setMap(this.map); this.drawLabel(this.existingAreas[i]); } //handle markers if (
                                       this.existingAreas[i].type == "marker" ) { var position = new
  google.maps.LatLng(this.existingAreas[i].coordinates[0][0], this.existingAreas[i].coordinates[0][1]);
  var marker = new google.maps.Marker(\{ position: position, icon: GoogleMaps.markerlcons.regular,
         title: this.existingAreas[i].title, type: this.existingAreas[i].type }); marker.setMap(this.map);
        this.drawLabel(this.existingAreas[i]); \} } }, drawLabel: function( object ) { var marker = new
                      MarkerWithLabel(\{ position: new google maps.LatLng(object.coordinates[0][0],
                object.coordinates[0][1]), map: this.map, labelContent: object.title, labelAnchor: new
  google maps. Point (30, 20), label Class: "drawing manager read only label", // the CSS class for the
  label labelStyle: {opacity: 1}, icon: "http://placehold.it/1x1", visible: true }); } } iQuery(function() {
                                                                              GoogleMaps.int(); \});
                                                                       שם באוקראינית: Новоселиця
```

```
שם בעברית: נובוסליצה
```
**שם ביידיש:** נאוואסעליץ

**אזור היסטורי-תרבותי:** Bukovina

## **פריטים רלוונטיים לקהילה**

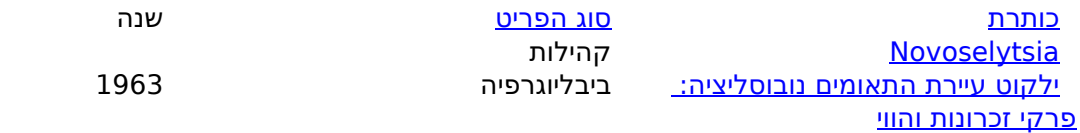

http://jgaliciabukovina.net/he/node/223123Source URL: